#### EE 209: Programming Structures for Electrical Engineering

(Many Slides Borrowed from Princeton COS 217)

## Goals for Today's Class

- Course overview
	- Introductions
	- Course goals
	- Resources
	- Grading
	- Policies

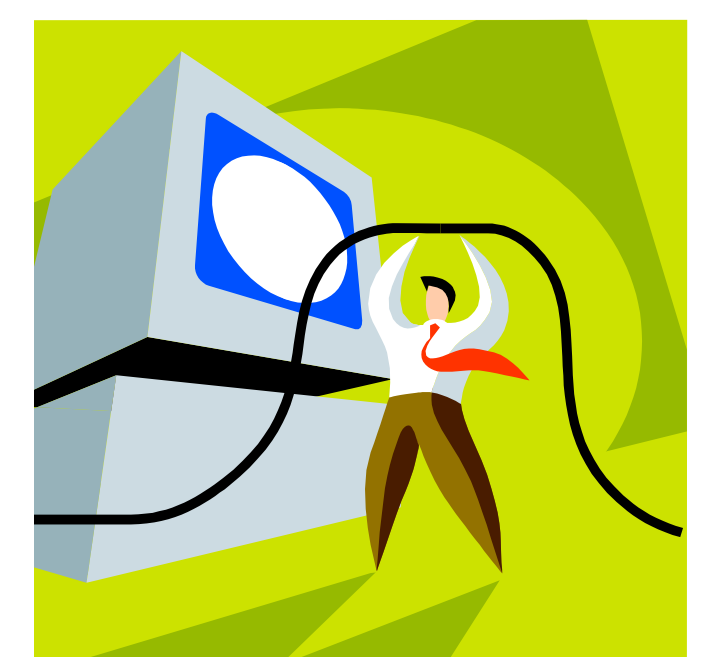

• Getting started with C – C programming language overview

## Introductions

- Lecturer: KyoungSoo Park, Ph.D.
- TAs:
	- Asim Jamshed (ajamshed@ndsl.kaist.edu)
	- Shinae Woo(shinae2012@gmail.com)
	- Sejung Kwon (sjkwon@smslab.kaist.ac.kr)
	- Moonki Seok (mgseok@smslab.kais.ac.kr)
	- Seokhyun Kim (kimseokhyun@netsys.kaist.ac.kr)
- Modeled around Princeton COS 217
	- We borrow many slides and programming assignments from Princeton COS 217
	- Got permission to use the materials

#### Course Goal 1: "Programming in the Large"

- Goal 1: "Programming in the large"
	- How to write large computer programs
	- Abstraction; Interfaces and implementations
- Specifically, help you learn how to:
	- Write modular code
		- Hide information
		- Manage resources
		- Handle errors
	- Write portable code
	- Test and debug your code
	- Improve your code's performance (and when to do so)
	- Use tools to support those activities

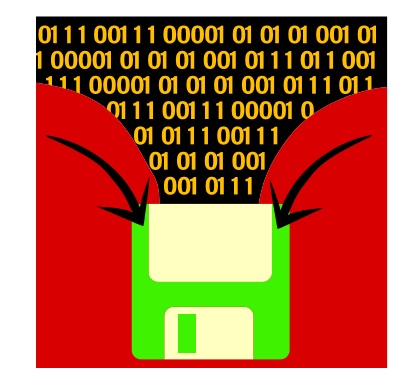

### Course Goal 2: "Under the Hood"

- Goal 2: "Look under the hood" – Help you learn what happens "under the hood" of computer systems
- Specifically, two downward tours

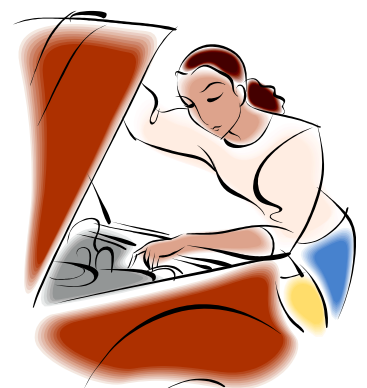

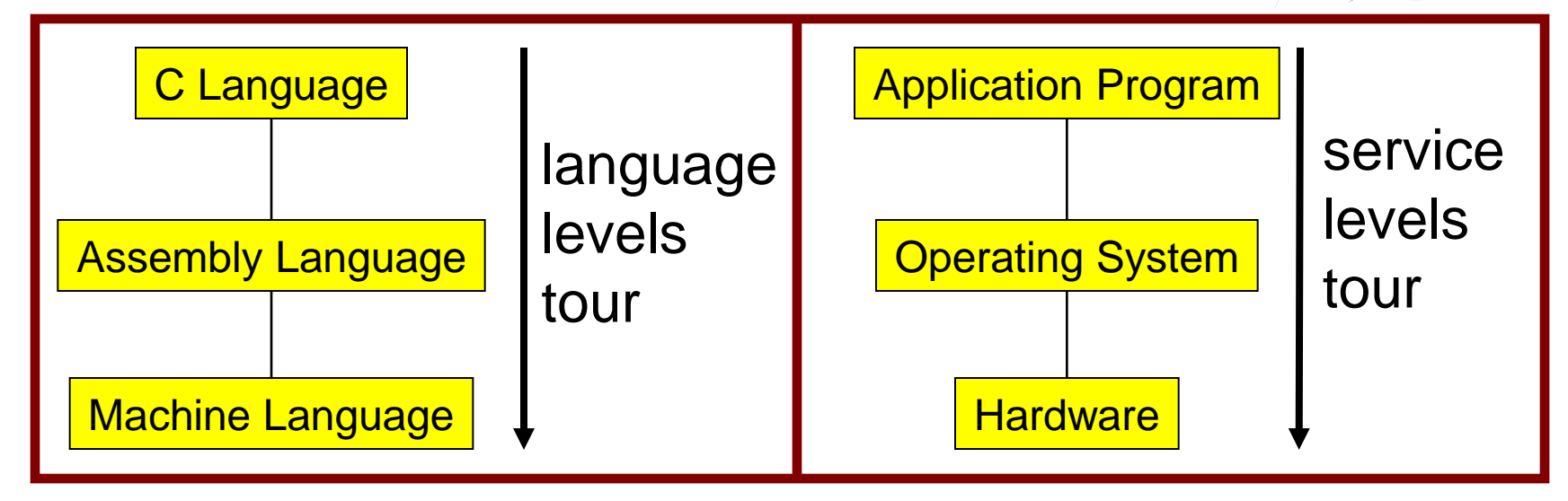

- Goal 2 supports Goal 1
	- Reveals many examples of effective abstractions

## Course Goals: Why C?

- Q: Why C?
- A: C supports Goal 1 better
	- C is a lower-level language
		- C provides more opportunities to create abstractions
- A: C supports Goal 2 better
	- C facilitates language levels tour
		- C is closely related to assembly language
	- C facilitates service levels tour
		- Linux is written in C

# Course Goals: Why Linux?

- Q: Why Linux instead of Microsoft Windows?
- A: Linux is good for education and research
	- Linux is open-source and well-specified
- A: Linux is good for programming
	- Linux is a variant of Unix
	- Unix has a rich open-source programming environment

### Lectures and Precepts

- Lectures
	- Describe concepts at a high level
	- Slides available online at course Web site
- Precepts
	- Once every week (Wed 7-8:15pm, this building 411)
	- Attendance is required
	- Support lectures by describing concepts at a lower level
	- Support your work on assignments

# Homepage and Mailing List

- Course Website
	- <http://www.ndsl.kaist.edu/~kyoungsoo/ee209/>
		- Accessible from KAIST IP block (143.248.\*)
- Course mailing list (Important!)
	- [ee209@list.ndsl.kaist.edu](mailto:ee209@list.ndsl.kaist.edu)
	- Subscription is required (Did you receive my email?)
	- Q&A and announcements (e.g., cancelling class)
- Course Moodle
	- Sign up for our class Moodle page (EE209, 2011)
	- Linked to the course website
	- To submit your programming assignments
	- To check your score on each assignment

### Textbooks

- Required books
	- C Programming: A Modern Approach (Second Edition), King, 2008.
		- Covers the C programming language and standard libraries
	- Computer Systems: A Programmer's Perspective, Bryant and O'Hallaron, 2010.
		- Covers "under the hood"
- Highly recommended books
	- The C Programming Language, Kernighan and Ritchie, 1988.
		- Covers the C programming language
	- The Practice of Programming, Kernighan and Pike, 1999.
		- Covers "programming in the large"
	- Programming with GNU Software, Loukides and Oram, 1997.
		- Covers tools
- All books are in the Library

## Manuals

- Manuals (for reference only, available online)
	- Intel Architecture Software Developer's Manual, Volumes 1-3
	- Tool Interface Standard & Executable and Linking Format
	- Using as, the GNU Assembler
- See also
	- Linux **man** command
		- **man** is short for "manual"
		- For more help, type **man man**

#### Programming Environment

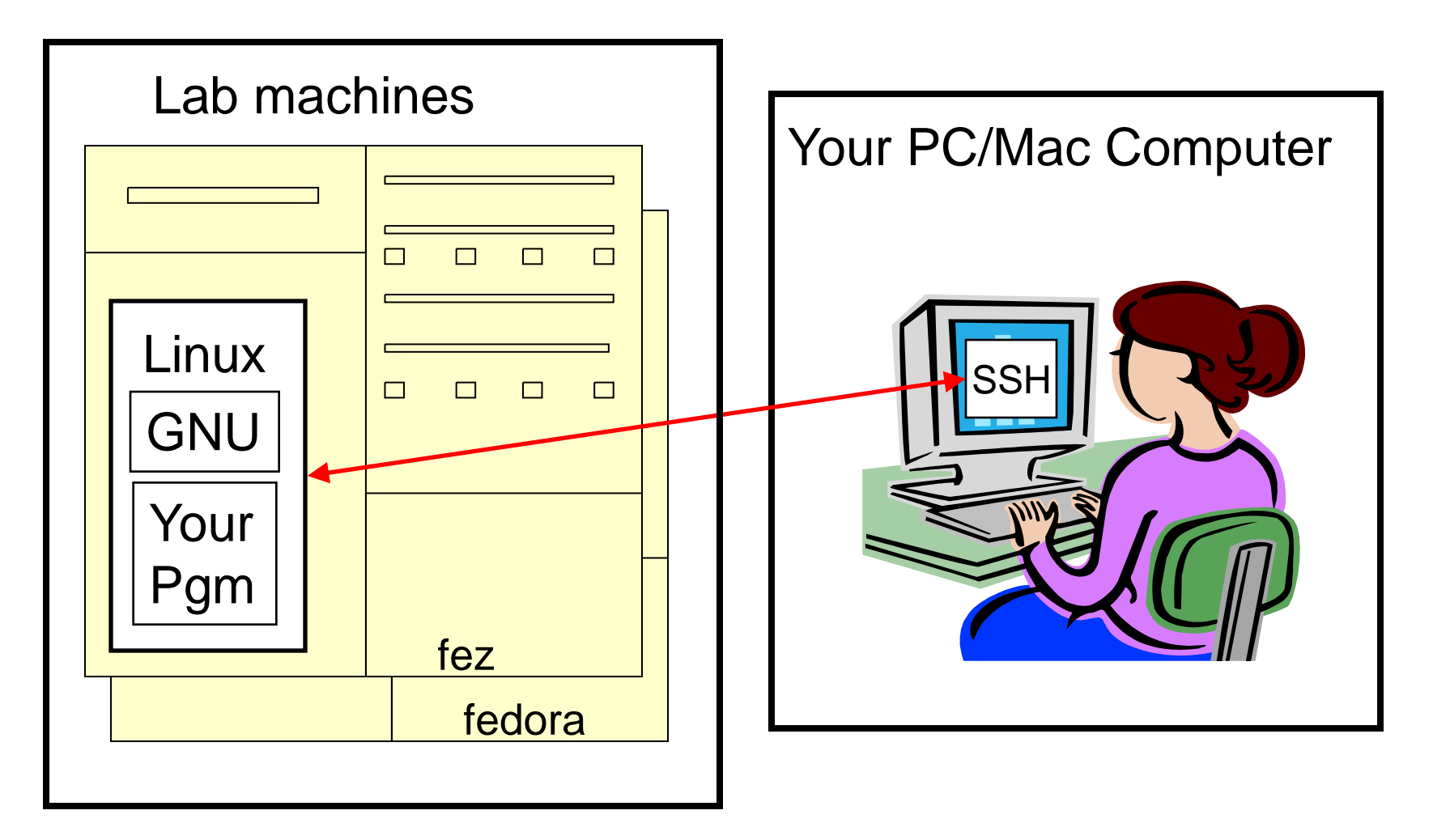

#### Programming Environment

- Other options
	- Use your own computer; run GNU tools run your programs locally
		- e.g., Install Linux (FYI, I use Linux as the main OS for my desktop)
		- e.g., Install Cygwin (http://www.cygwin.com/) on Windows
		- e.g., Install Linux on VMWare Player on Windows
	- Use your own computer; run a non-GNU development environment locally; run your programs locally
		- $-$  e.g., Visual C++
- Notes
	- We test your program on our Lab machines.
		- Cannot give grade if your program works on your local machine but does not run on our Lab machines.
	- My recommendation: use local environment for development and lab environment for testing & debugging
	- First precept provides setup instructions

# Grading

- Six programming assignments (50%)
	- Working code
	- Clean, readable, maintainable code
	- On time (penalties for late submission)
	- Final assignment counts more (12.5%)
- Exams (40%)
	- Midterm (20%)
	- Final (20%)
- Class participation (10%)
	- Lecture and precept attendance is *mandatory*
	- Attendance + participation (+)
	- Evil(?) behavior (-)
		- e.g., moving around in class, cell phone noise, etc.
		- Unintentional(?) sleeping in class is fine, but let's not do harm to other students

## Programming Assignments

- Tentative programming assignments
	- 1. A "de-comment" program
	- 2. A regular expression module
	- 3. A symbol table module
	- 4. IA-32 assembly language programs
	- 5. A heap manager module
	- 6. A Unix shell
- Key part of the course
- Due (typically) Sundays at 9:00PM
- First assignment is available now
- My advice:
	- Start early to allow time for debugging (important!!)
	- Study the class materials/books before each assignment
	- Think before you write code

## Why Debugging is Necessary…

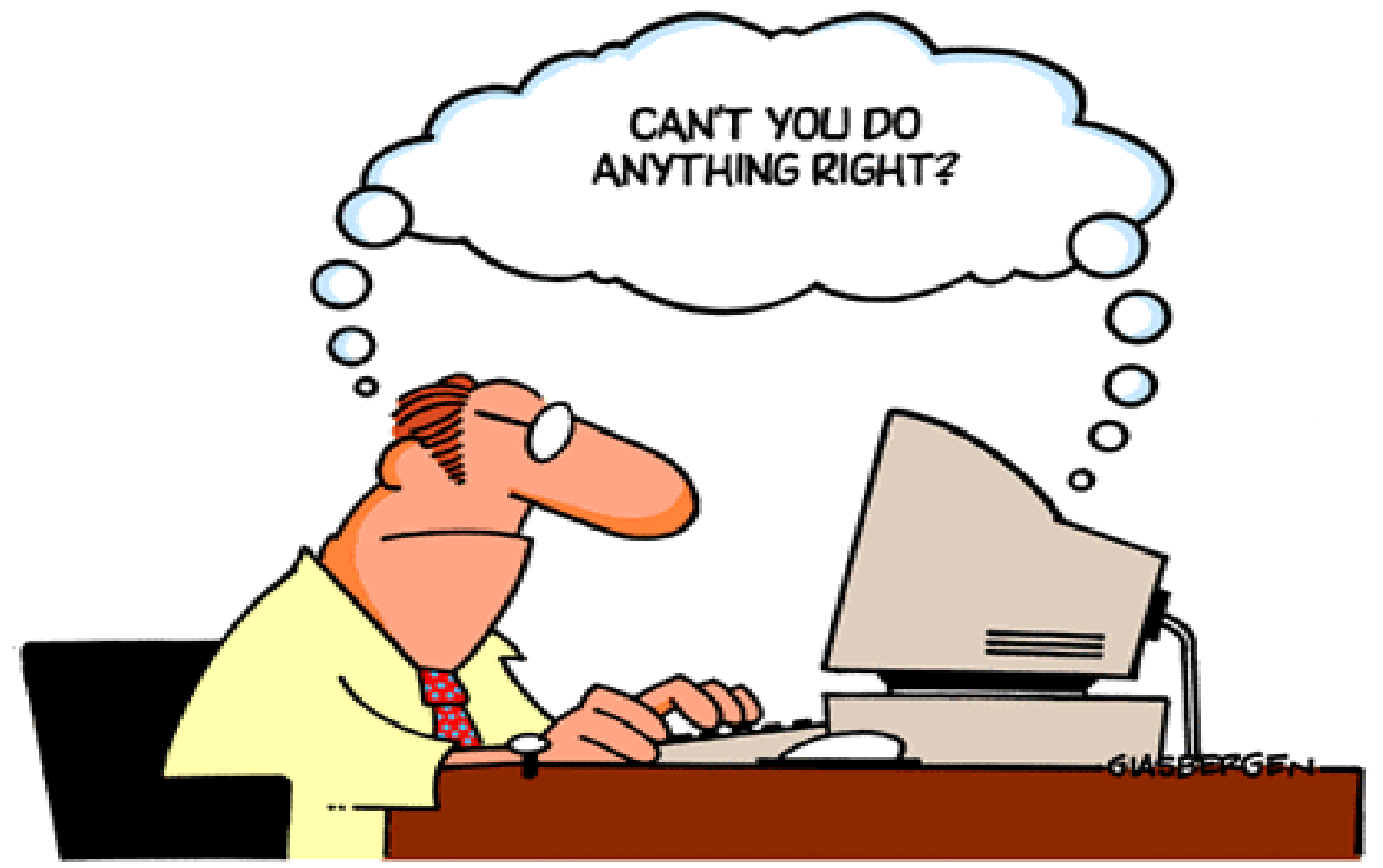

Copyright 2003 Randy Glasbergen. www.glasbergen.com

## Course Policy

#### Study the course "Policy" web page!!!

- Especially the assignment and exam Policy
	- Violation is automatic failure (F) of this course.
	- We'll use MOSS to check plagiarism
		- $-$  We've caught  $\sim$ 10 students last year!
- Some highlights:
	- Don't view anyone else's work during, before, or after the assignment time period
	- Don't allow anyone to view your work during, before, or after the assignment time period
	- In your assignment "readme" file, acknowledge all resources used
- Ask your preceptor for clarifications if necessary

#### Course Schedule

• Tentatively…

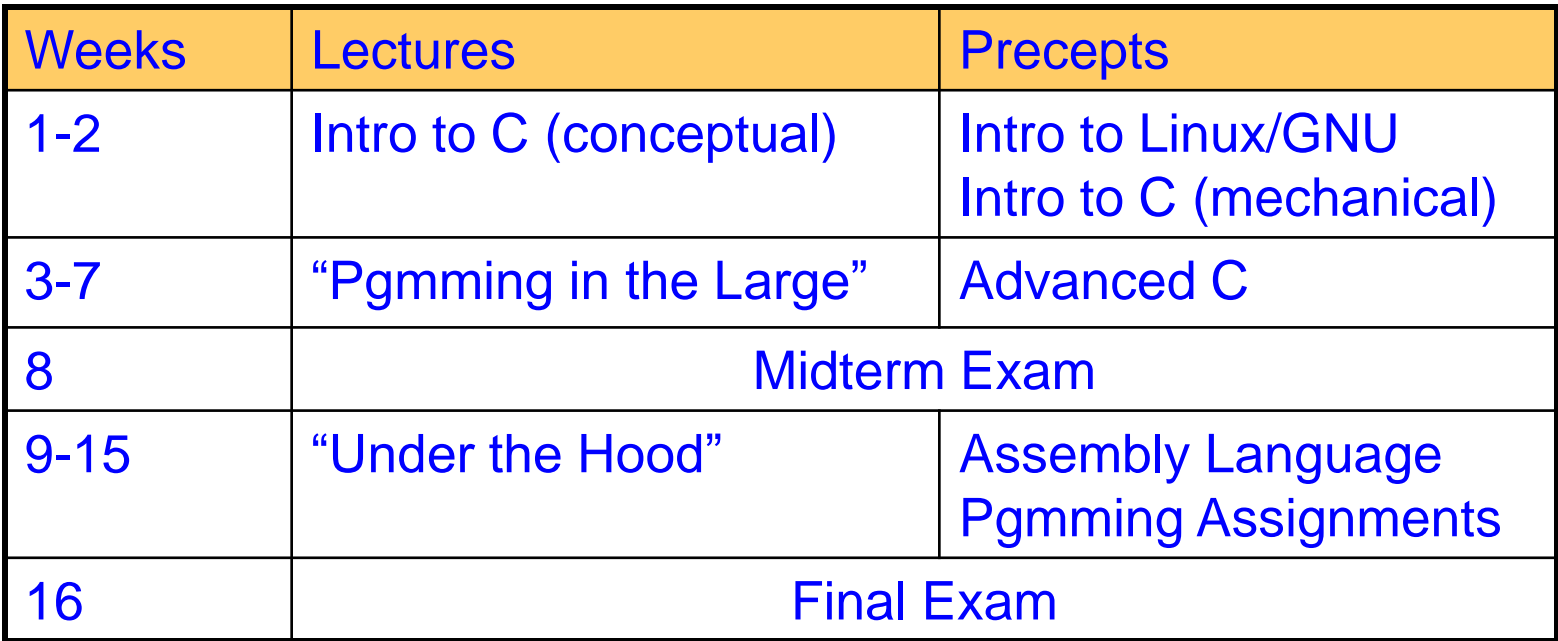

• See course "Schedule" web page for details

#### Getting a Good Grade for EE209

- Programming is really fun!
	- If you know how to do it
	- Often time, it is painful to reach the threshold
- Internalize the basic stuff first
	- Know the basic grammar: C types, loops, structures, arrays, strings, pointers, static functions, C runtime functions, etc.
	- Finish the reading assignment before each class
- Allocate some time for FF209
	- 7-10 hours per week on EE209
	- Systematic approach would dramatically reduce debugging time
- Take sister class: EE205 Data Structure for EE (Prof. Yi Yung)
	- Deep understanding of data structure is essential for intelligent programming

#### Any questions before we start?

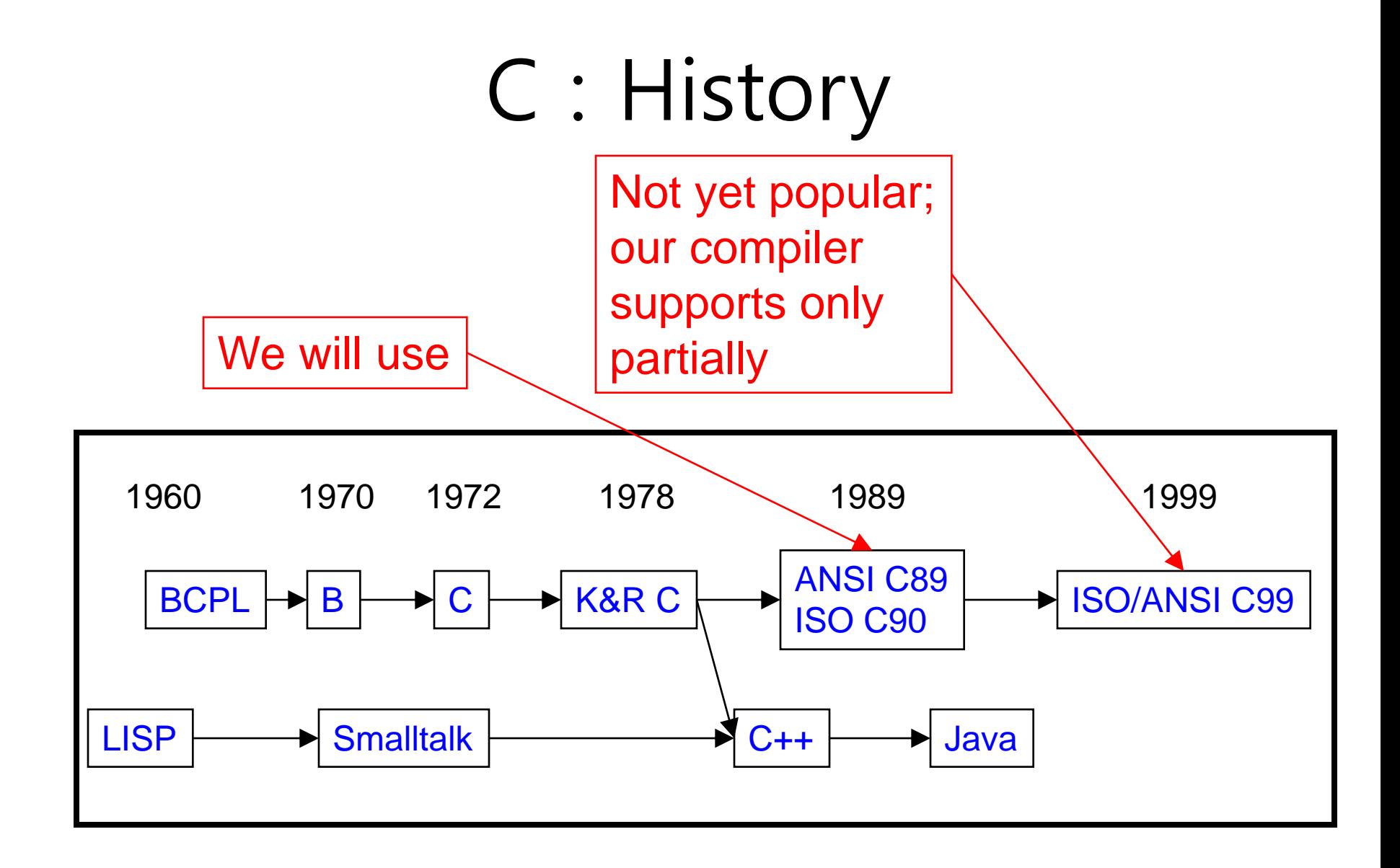

## C vs. Java: Design Goals

- C design goals
	- Support structured programming
	- Support development of the Unix OS and Unix tools
		- As Unix became popular, so did C
- Implications for C
	- Good for system-level programming
		- But often used for application-level programming
	- Low-level
		- Close to assembly language; close to machine language; close to hardware
	- Efficiency over portability
	- Efficiency over security
	- Flexibility over security

## C vs. Java: Design Goals

- Java design goals
	- Support object-oriented programming
	- Allow same program to be executed on multiple operating systems
	- Support using computer networks
	- Execute code from remote sources securely
	- $-$  Adopt the good parts of other languages (esp. C and  $C++$ )
- Implications for Java
	- Good for application-level programming
	- High-level
		- Virtual machine insulates programmer from underlying assembly language, machine language, hardware
	- Portability over efficiency
	- Security over efficiency
	- Security over flexibility

### C vs. Java: Design Goals

- Differences in design goals explain many differences between the languages
- C's design goal explains many of its eccentricities

#### – We'll see examples throughout the course

### C vs. Java: Overview

• Dennis Ritchie on the nature of C:

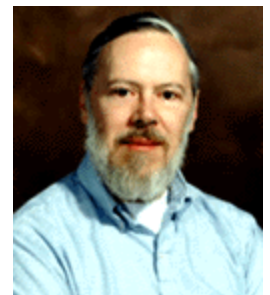

- "C has always been a language that never attempts to tie a programmer down."
- $-$  "C has always appealed to systems programmers who like the terse, concise manner in which powerful expressions can be coded."
- "C allowed programmers to (while sacrificing portability) have direct access to many machine-level features that would otherwise require the use of assembly language."
- "C is quirky, flawed, and an enormous success. While accidents of history surely helped, it evidently satisfied a need for a system implementation language efficient enough to displace assembly language, yet sufficiently abstract and fluent to describe algorithms and interactions in a wide variety of environments."

## C vs. Java: Overview (cont.)

- Bad things you can do in C that you can't do in Java
	- Shoot yourself in the foot (safety)
	- Shoot others in the foot (security)
	- Ignore wounds (error handling)
- Dangerous things you **must** do in C that you **don't** in Java
	- Explicitly manage memory via **malloc()** and **free()**
- Good things you *can* do in C, but (more or less) **must** do in Java
	- Program using the object-oriented style
- Good things you **can't** do in C but can do in Java
	- Write completely portable code

#### C vs. Java: Details

• Remaining slides provide some details – Suggestion: Use for future reference

• Slides covered briefly now, as time allows…

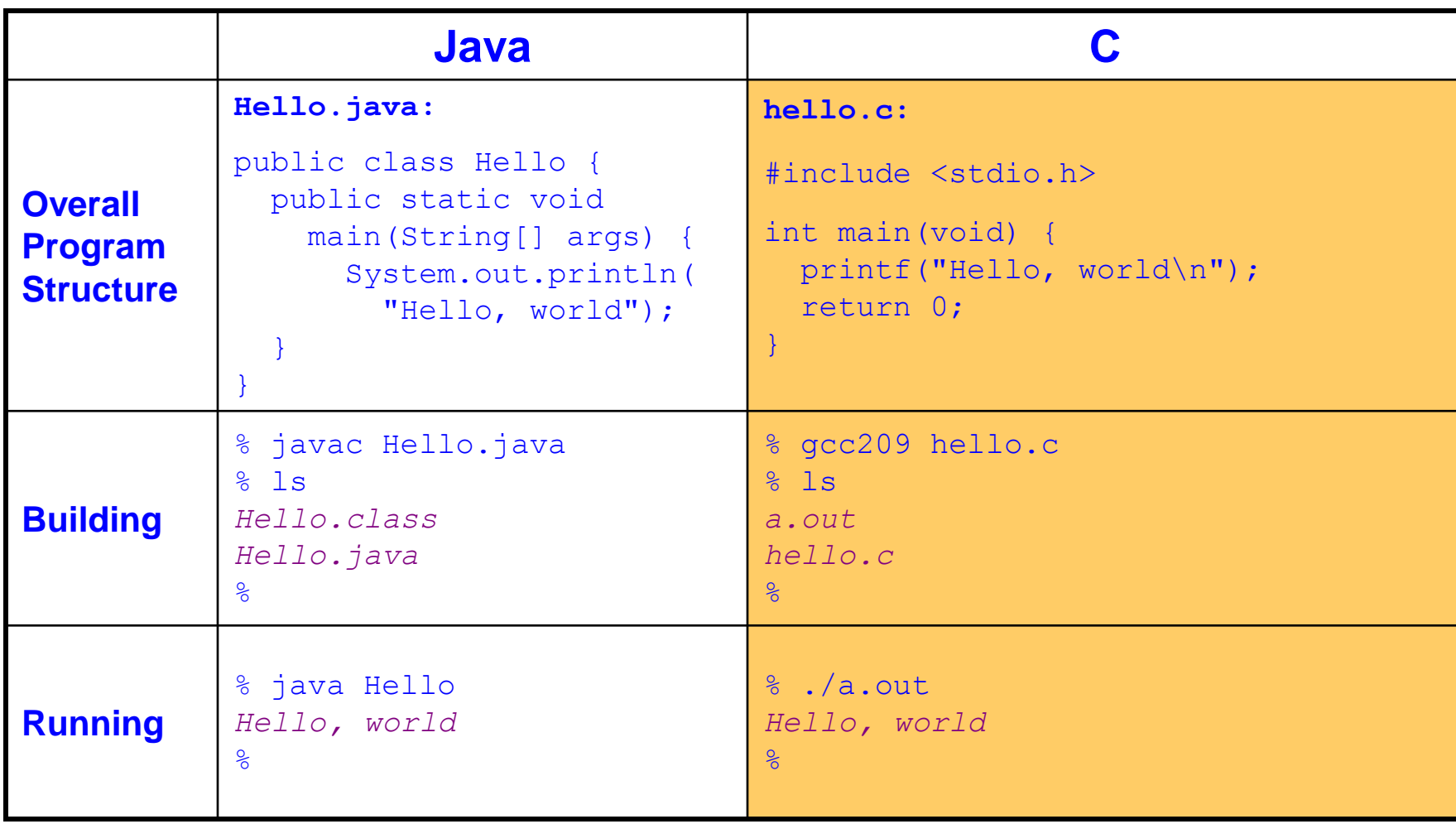

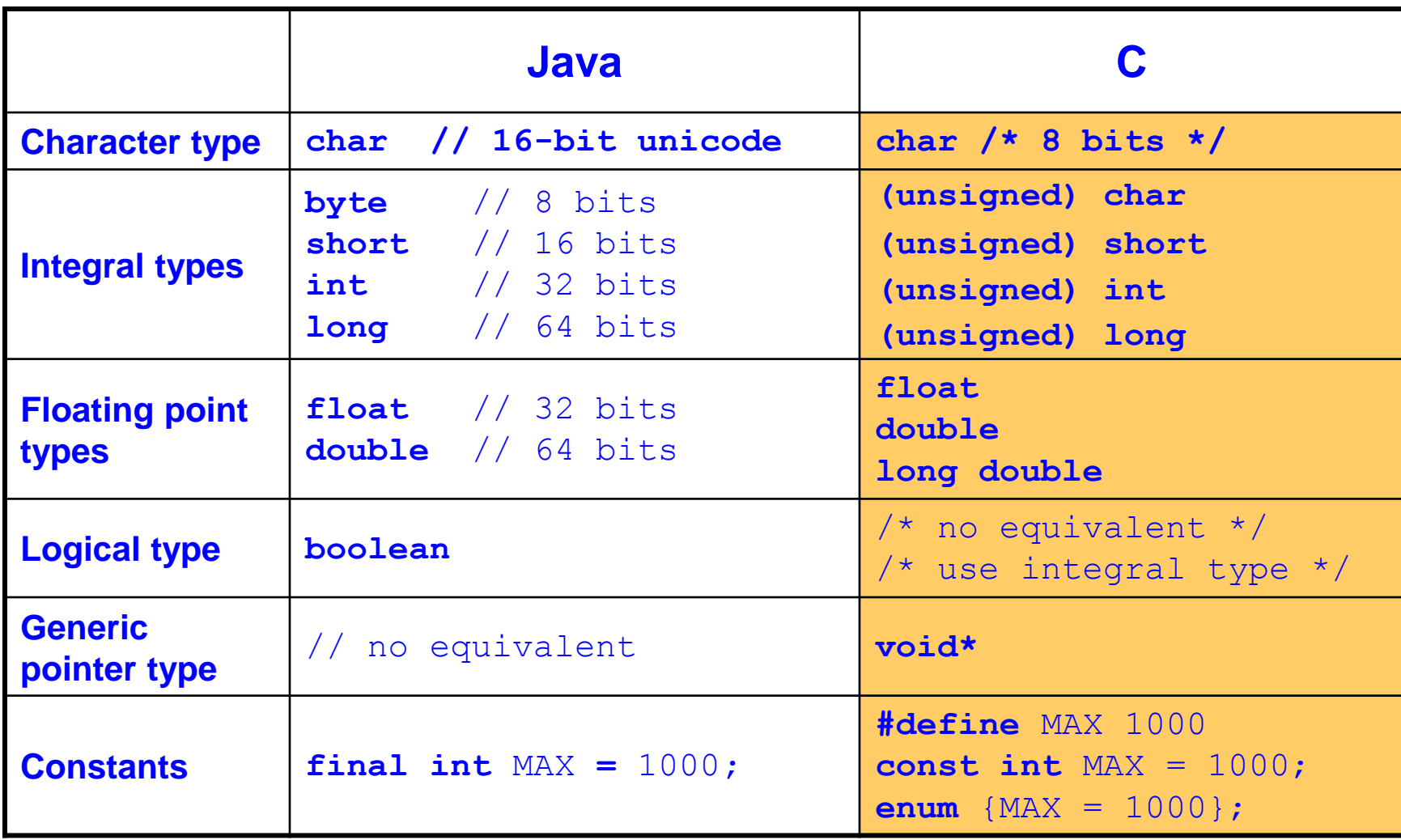

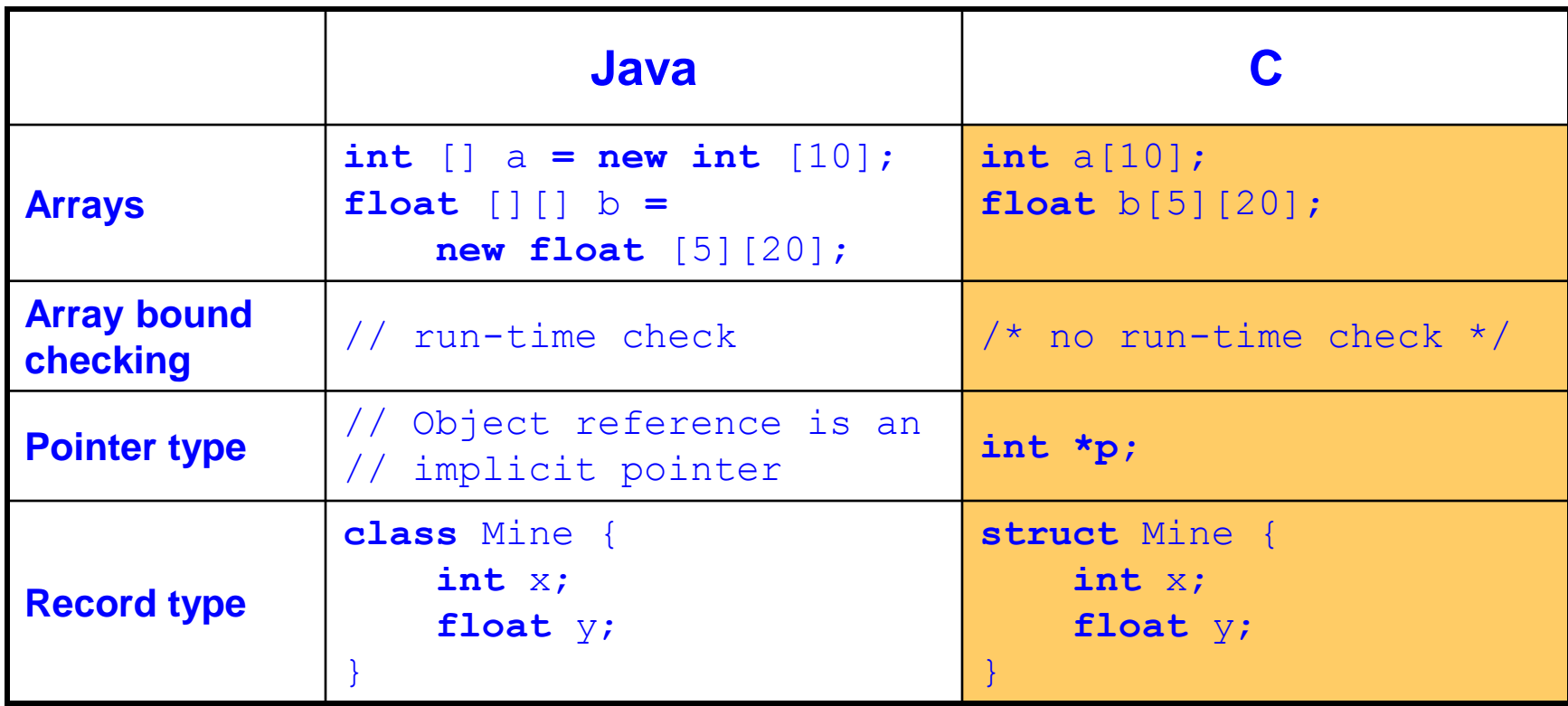

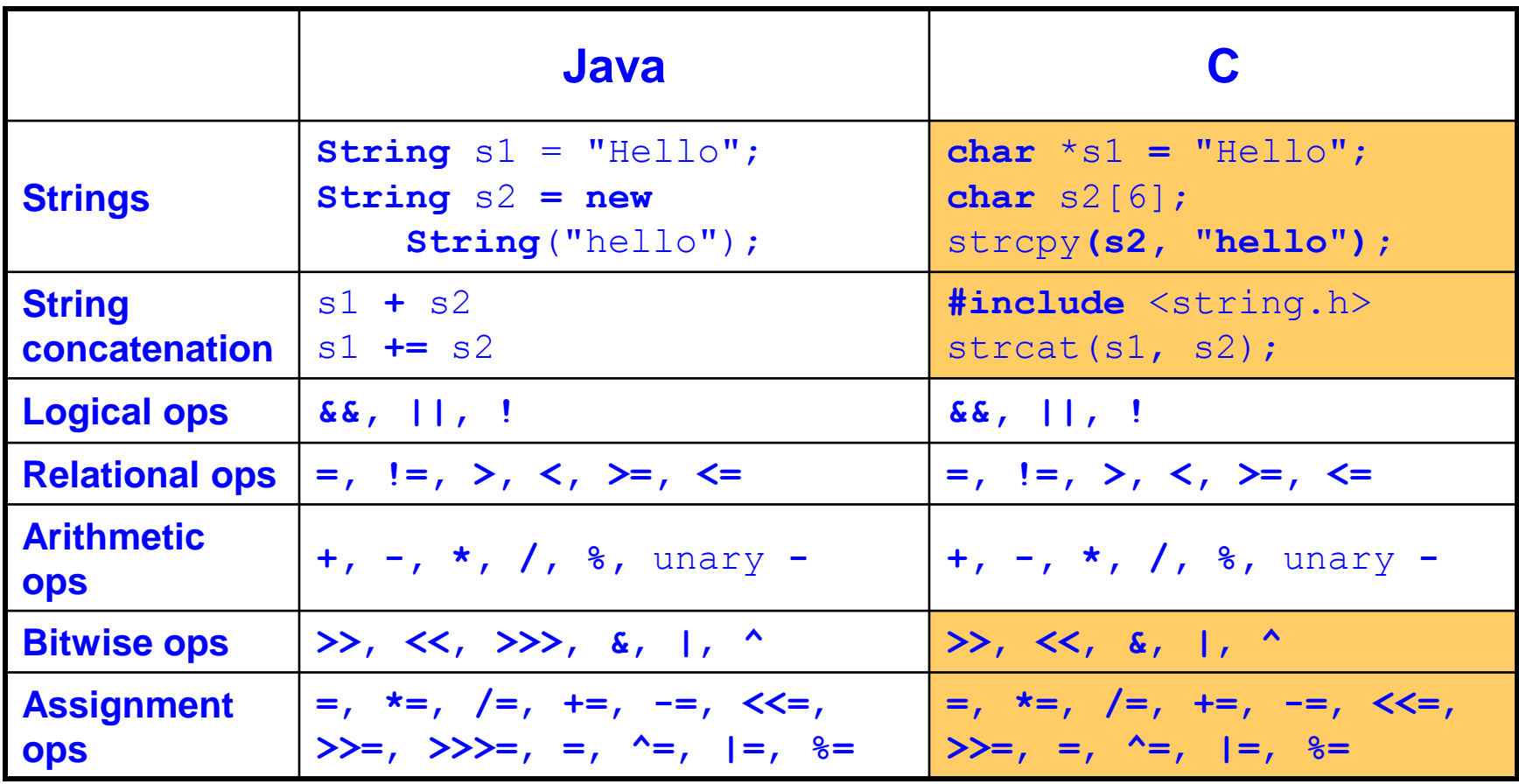

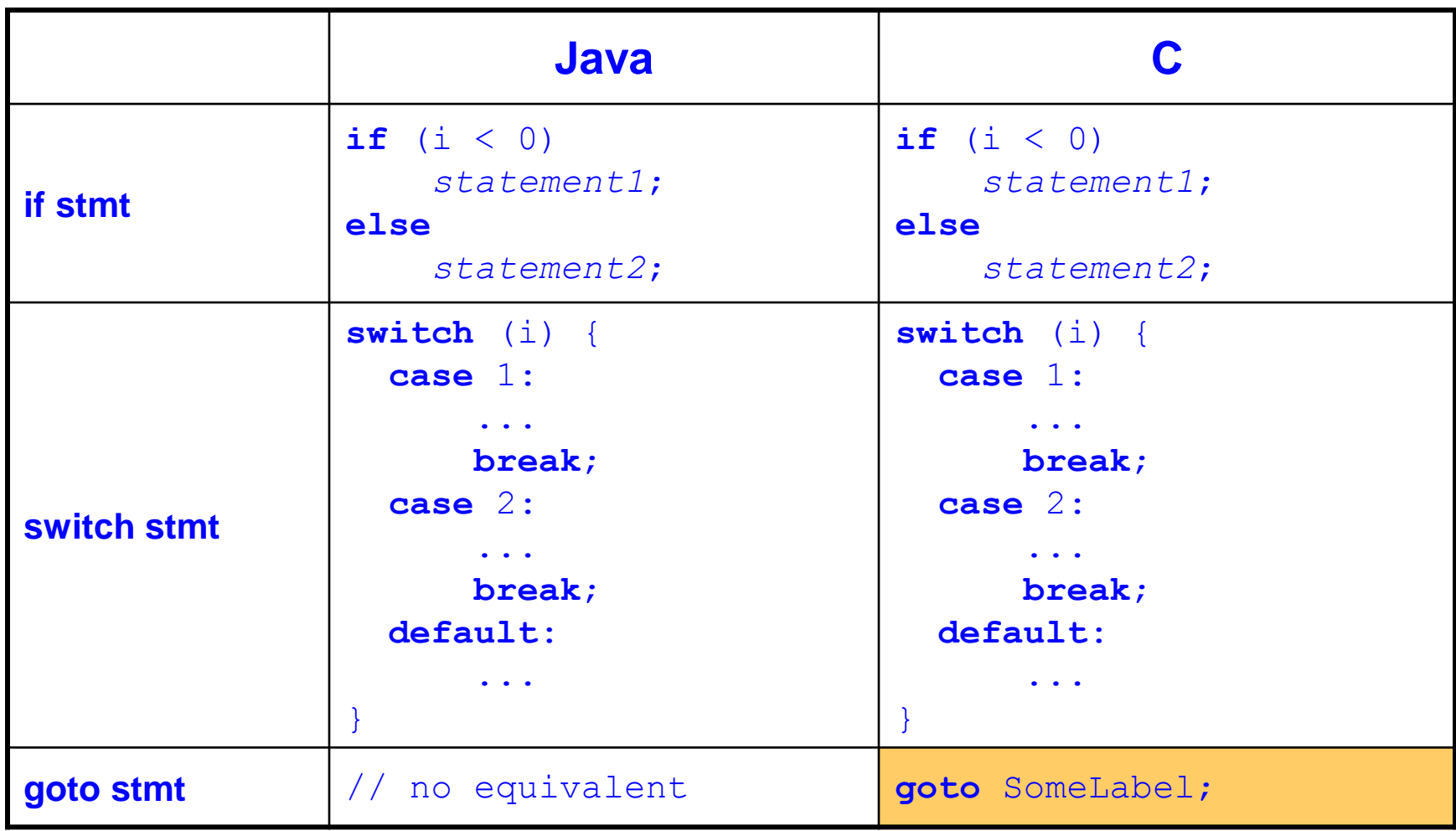

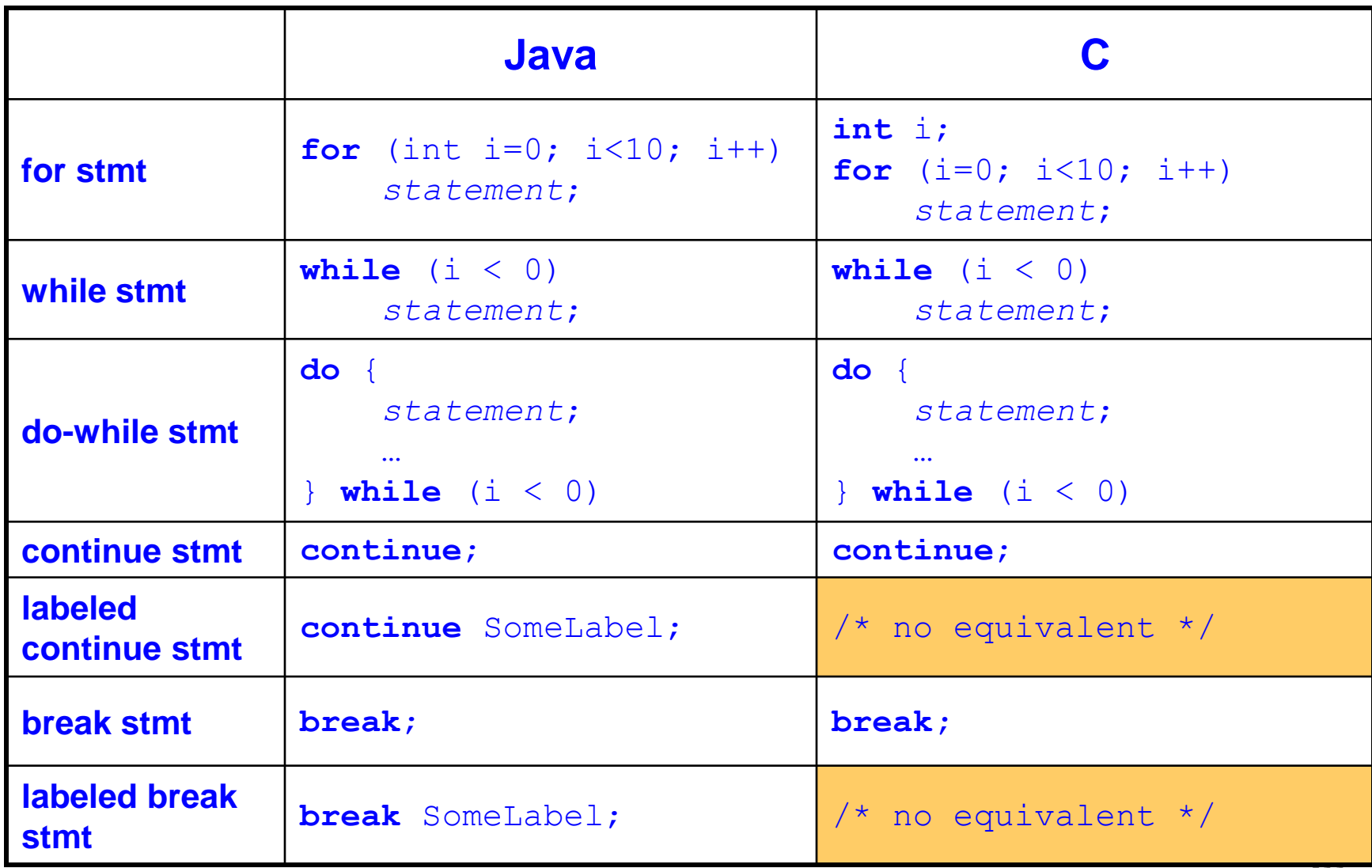

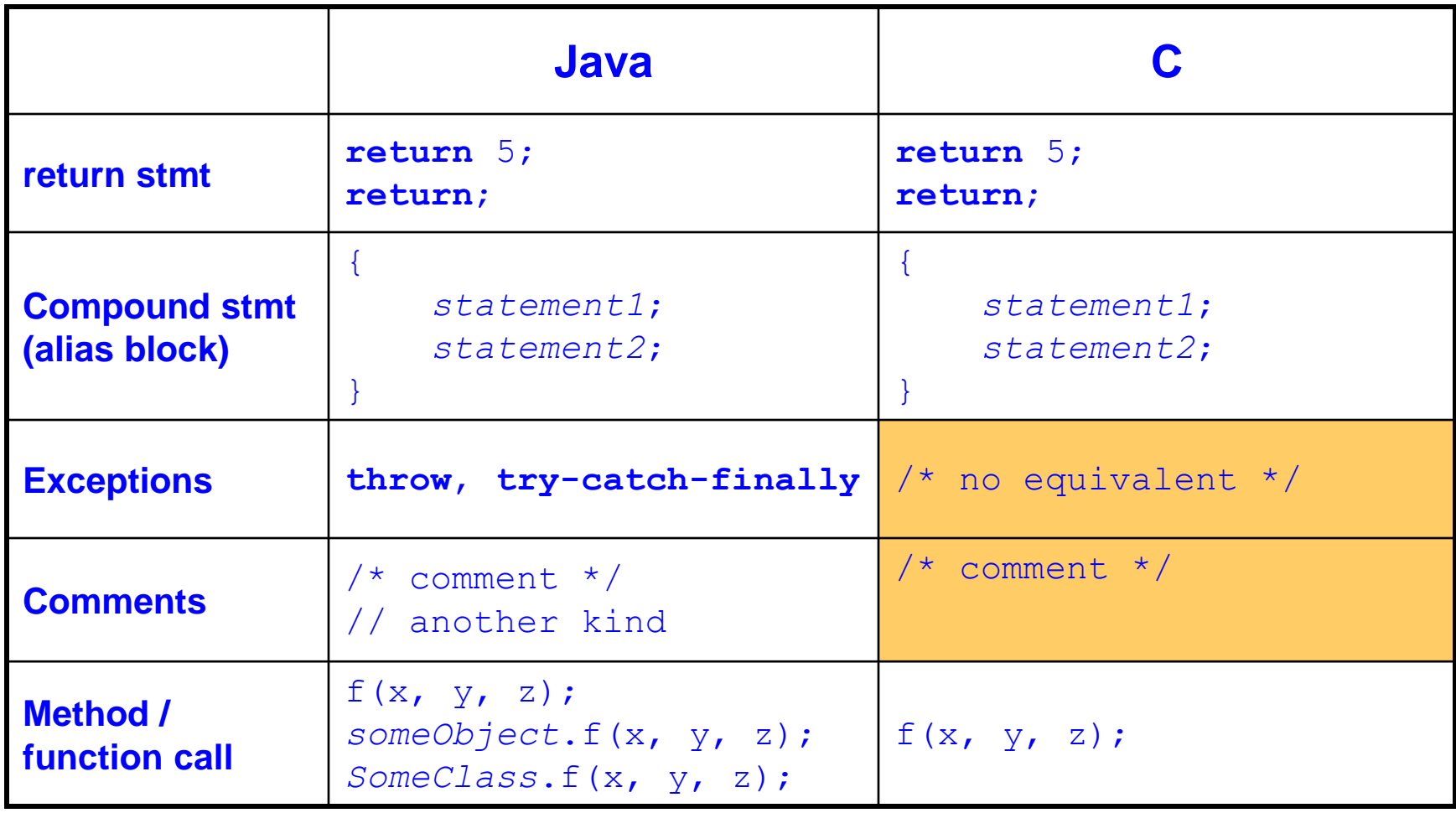

#### Example C Program

```
#include <stdio.h>
#include <stdlib.h>
const double KMETERS_PER_MILE = 1.609;
int main(void) 
{
    int miles;
    double kmeters;
    printf("miles: ");
    if (scanf("%d", &miles) != 1) {
       fprintf(stderr, "Error: Expect a number.\n");
       exit(EXIT_FAILURE);
 }
    kmeters = miles * KMETERS_PER_MILE;
    printf("%d miles is %f kilometers.\n",
            miles, kmeters);
    return 0;
}
```
## Summary

- Course overview
	- Goals
		- Goal 1: Learn "programming in the large"
		- Goal 2: Look "under the hood"
		- Goal 2 supports Goal 1
		- Use of C and Linux supports both goals
	- Learning resources
		- Lectures, precepts, programming environment, course mailing list, textbooks
		- Course Web site: access via [http://www.ndsl.kaist.edu/~kyoungsoo/ee209/](http://www.ndsl.kaist.edu/~kyoungsoo/ee209)

## Summary

- Getting started with C
	- C was designed for system programming
		- Differences in design goals of Java and C explain many differences between the languages
		- Knowing C design goals explains many of its eccentricities
	- Knowing Java gives you a head start at learning C
		- C is not object-oriented, but many aspects are similar

## Getting Started

- Check out course Web site soon
	- Study "Policy" page
	- First assignment is available
- Establish a reasonable computing environment soon

– Instructions given in first precept